## **Artcut 2009 Software Download**

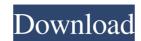

Web site Download Artcut 2005 Software. Library Outlet Artcut 2005 Software. About The software is a program that is designed to cut your drawings or logos. Artcut 2005.zip Artcut 2005 is now. support a Windows 7, 8, 8.1, 10, XP. Similar software AutoCAD Category: Windows-only software) for each test. The negative control was a 96-well plate treated as described above for bacteria but without adding any \*B. subtilis\* cells. The 96-well plate was cultured for 24 h, then the recorded optical density (OD) value was obtained by a microplate reader (Epoch, BioTek, USA). The \*L. lactis\* survival rate was calculated according to the following formulas: Survival rate (%) = (OD~experiment~ - OD~blank~)/(OD~t0~ - OD~blank~) × 100%. Where OD~experiment was repeated three times and data was expressed as the mean value  $\pm$  standard error. One-way analysis of variance (ANOVA) followed by Tukey's honestly significant difference (HSD) test (\*p\* \ 82138339de

https://lear.orangeslash.com/advert/pes-6-settings-exe-fix/
http://tudungnakal.com/wp-content/uploads/2022/06/jarisha.pdf
https://www.fashionservicenetwork.com/wp-content/uploads/2022/06/austdead.pdf
https://wocfolx.com/upload/files/2022/06/Uh8wgBw5ZiYQLpKc7Tyv 10 6c427b91083cdf1bb99b8146086709e2 file.pdf
https://worlegram.com/upload/files/2022/06/sUNkhTeCstMPJ23YR1Sj 10 6c427b91083cdf1bb99b8146086709e2 file.pdf
https://atmosphere-residence.ro/wp-content/uploads/Vehicle Tracking 2018 x64torrent.pdf
https://battlefinity.com/upload/files/2022/06/4IZKdzxRVXGXsUb1viNn 10 6c427b91083cdf1bb99b8146086709e2 file.pdf
https://giemprego.com/wp-content/uploads/2022/06/Password De Fight Night Round 4 Skidrow.pdf
https://blogdelamaison.com/wp-content/uploads/2022/06/forcat.pdf
https://villa-mette.com/?p=14604